**Adobe Photoshop CC 2015 Crack Full Version Activation Code With Keygen**

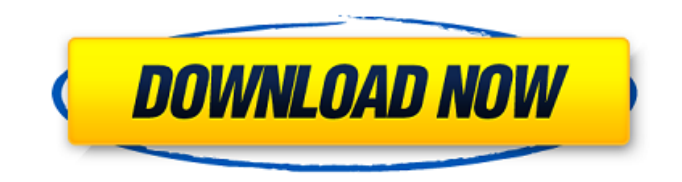

## **Adobe Photoshop CC 2015 Crack + X64**

\* \_Photoshop Essentials\_ by Jill Duffy \* \_Photoshop Elements: Your Guide to Digital Photography and Graphics by Linda Salzman  $*$  Photoshop CS5: The Complete Guide by Jessica Herndon  $*$ Photoshop for Dummies by Jon Schwab If you're a serious user, these books can help you continue on your journey.

#### **Adobe Photoshop CC 2015 X64 [Latest]**

Latest Tips and Tricks For Photoshop Elements 2020: Today, I will share with you some useful Photoshop elements tricks that you will love! How to save Photoshop Elements Ever wondered how to save (backup) Photoshop Elements? There are a lot of Photoshop elements tricks, but some of them are not optimal and may slow down your device. Most of the professional photographers who edit images on Photoshop Elements use a lightweight app called Export. It is an image-export app that exports images to other formats such as JPG, PNG, PDF, PSD, etc. This app is lightweight and free, but only exports images as JPEG or PNG. Since you must have a USB at your disposal, I will show you how to use this tool to download files. All you have to do is go into the menu bar: File > Export > Save as type JPEG or PNG. How to close Photoshop Elements Often, we get into the app, close it, and try to open it again. For that, all we need to do is go into the menu bar: File > Exit or press Ctrl + W, and we will be taken back to Windows. Now we will see that Photoshop Elements is still working in the background. You can immediately open it again with a simple click. How to stop Photoshop Elements In some cases, you may want to stop your computer or notebook from working. This kind of situation can be due to problems in the user interface, installation or any other problem that may affect you. There are many applications that, when pressed, will automatically solve the problem. Photoshop Elements can do this as well. To do this, go into the menu bar: File > Exit or press Ctrl + W. Then, Photoshop Elements will give you two options: Cancel or Continue. If you are still working on the same app, you can find out more by pressing Continue. If you are not on the same application, you can go into the options and restart your computer. You can also open the task manager and go into the process tab. There, you will see all the processes running and you can kill them all. What kind of information does Photoshop Elements export? If you have ever worked with an important image file, you will appreciate the information that this little application can export. This is an 388ed7b0c7

## **Adobe Photoshop CC 2015 Crack+ Free License Key 2022**

Q: Where can I find a set of simple commands (i.e. the most basic commands) to display data within a page? I am trying to learn about iframes and I was wondering what some of the very basic commands were to display data within a page. Here is what I mean: Displays news listings in a page. Displays a video of a meal. Displays a free recipe. A phone number to call. My question is, where can I find those kind of simple commands? A: Here's a list of the most basic commands... Make a hyperlink (href) Insert an image Inspect element Show the contents of an iframe I use DOM in Firefox, which is more friendly to webmasters than the Chrome Developer Tools. Q: C++ Simple Addition Program Doesn't Work I'm currently working on a project for school and I've run into some minor issues. To be specific, I've been trying to create a simple add program and it has started to bug me. The Problem I'm having is when adding two numbers together in the program it doesn't add the results. Here's my code: //Program to calculate basic addition #include #include using namespace std; int main() { int firstNumber; int secondNumber; int sum; printf("Enter the first number: "); scanf("%d", &firstNumber); printf("Enter the second number: "); scanf("%d", &secondNumber); sum = firstNumber + secondNumber; printf("Sum: %d ", sum); return 0; } Here's what the code looks like (if that helps): A: There's a couple of problems with your code. You're trying to read the ints without specifying an int\* pointer to them. This will read the entire input line into the firstNumber and secondNumber variables. You need to specify the \* for it to use the variable's address. You're not initializing sum, so it contains garbage. You either need a

#### **What's New In?**

Opinions of the United 2005 Decisions States Court of Appeals for the Third Circuit 2-1-2005 Brennan v. Kelly Precedential or Non-Precedential: Non-Precedential Docket No. 04-1449 Follow this and additional works at: Recommended Citation "Brennan v. Kelly" (2005). 2005 Decisions. Paper 1528. This decision is brought to you for free and open access by the Opinions of the United States

# **System Requirements For Adobe Photoshop CC 2015:**

- Windows 7, 8, 10 - 1 GB RAM or more - DirectX9.0c or DirectX10 - Model 1: 1GB RAM and 500MB Vram - Model 2: 2GB RAM and 500MB Vram - Model 3: 3GB RAM and 500MB Vram - Model 4: 4GB RAM and 500MB Vram - Model 5: 5GB RAM and 500MB Vram - Model 6: 6GB RAM and 500MB Vram

[https://stompster.com/upload/files/2022/07/neDsLkTkFRGXLzkefqlj\\_05\\_6979edd2a399fb6b1c8c6f48c](https://stompster.com/upload/files/2022/07/neDsLkTkFRGXLzkefqlj_05_6979edd2a399fb6b1c8c6f48ca9001db_file.pdf) [a9001db\\_file.pdf](https://stompster.com/upload/files/2022/07/neDsLkTkFRGXLzkefqlj_05_6979edd2a399fb6b1c8c6f48ca9001db_file.pdf) <https://www.cakeresume.com/portfolios/adobe-photoshop-cc-2018-product-key-and-xforce-ke> <https://www.travelrr.com/adobe-photoshop-2021-version-22-4-3-activator-download/> [https://reseauspiral.org/wp-content/uploads/2022/07/Photoshop\\_2022\\_Version\\_230.pdf](https://reseauspiral.org/wp-content/uploads/2022/07/Photoshop_2022_Version_230.pdf) [https://www.polandtownoffice.org/sites/g/files/vyhlif4886/f/uploads/business\\_reg\\_form.pdf](https://www.polandtownoffice.org/sites/g/files/vyhlif4886/f/uploads/business_reg_form.pdf) <http://teignvalleypedalbashers.co.uk/advert/photoshop-keygen-generator-mac-win> https://www.jeenee.net/upload/files/2022/07/2OTIlrowUcFrttgDxEC6\_05\_1b5cca2dc5ead119a20aae6 [9d62aaff0\\_file.pdf](https://www.jeenee.net/upload/files/2022/07/2OTIlrowUcFrttqDxEC6_05_1b5cca2dc5ead119a20aae69d62aaff0_file.pdf) [https://moniispace.com/upload/files/2022/07/qbHnLmFBUkwQHXj4SXzZ\\_05\\_0865ec6f80ee9637a8cef](https://moniispace.com/upload/files/2022/07/qbHnLmFBUkwQHXj4SXzZ_05_0865ec6f80ee9637a8cef08f313709c5_file.pdf) [08f313709c5\\_file.pdf](https://moniispace.com/upload/files/2022/07/qbHnLmFBUkwQHXj4SXzZ_05_0865ec6f80ee9637a8cef08f313709c5_file.pdf) [https://workplace.vidcloud.io/social/upload/files/2022/07/cr2bs5dg6NA6L1pJgHXR\\_05\\_0865ec6f80ee9](https://workplace.vidcloud.io/social/upload/files/2022/07/cr2bs5dg6NA6L1pJgHXR_05_0865ec6f80ee9637a8cef08f313709c5_file.pdf) [637a8cef08f313709c5\\_file.pdf](https://workplace.vidcloud.io/social/upload/files/2022/07/cr2bs5dg6NA6L1pJgHXR_05_0865ec6f80ee9637a8cef08f313709c5_file.pdf) <http://telrawi.yolasite.com/resources/Photoshop-CC-2019-Hacked--For-PC-Latest-2022.pdf> <https://comunicare-online.ro/wp-content/uploads/2022/07/hearkam.pdf> [https://xn--80aagyardii6h.xn--p1ai/adobe-photoshop-cc-2018-key-generator-with-product-key-free](https://xn--80aagyardii6h.xn--p1ai/adobe-photoshop-cc-2018-key-generator-with-product-key-free-mac-win/)[mac-win/](https://xn--80aagyardii6h.xn--p1ai/adobe-photoshop-cc-2018-key-generator-with-product-key-free-mac-win/) <https://www.displayaisle.com/system/files/webform/Photoshop-CC-2015.pdf> <http://touchdownhotels.com/adobe-photoshop-cs5-keygen-crack-setup/> <https://dsdp.site/it/?p=24539> <http://estesparkrentals.com/photoshop-2022-jb-keygen-exe-for-windows-latest-2022/> [https://nisharma.com/adobe-photoshop-2021-version-22-3-1-universal-keygen-free-download-for-pc](https://nisharma.com/adobe-photoshop-2021-version-22-3-1-universal-keygen-free-download-for-pc-latest/)[latest/](https://nisharma.com/adobe-photoshop-2021-version-22-3-1-universal-keygen-free-download-for-pc-latest/) <https://fiverryourparty.wpcomstaging.com/wp-content/uploads/2022/07/possayd.pdf> <http://cuisinefavorits.online/?p=10119> <https://centraldomarketing.com/photoshop-2020-crack-torrent-activation-code-free-updated-2022/> [https://travelwithme.social/upload/files/2022/07/m2bHEfZMcYu9fhsNGMDJ\\_05\\_0865ec6f80ee9637a8](https://travelwithme.social/upload/files/2022/07/m2bHEfZMcYu9fhsNGMDJ_05_0865ec6f80ee9637a8cef08f313709c5_file.pdf) [cef08f313709c5\\_file.pdf](https://travelwithme.social/upload/files/2022/07/m2bHEfZMcYu9fhsNGMDJ_05_0865ec6f80ee9637a8cef08f313709c5_file.pdf) <https://innovacioncosmetica.com/adobe-photoshop-2021-version-22-5-keygen-exe-free-download/> <https://live24x7.news/wp-content/uploads/2022/07/narori.pdf> <https://www.cakeresume.com/portfolios/adobe-photoshop-2022-version-23-1-1-crack-patch> [https://wilcityservice.com/wp-content/uploads/2022/07/Adobe\\_Photoshop\\_CS3\\_jbkeygenexe\\_\\_Activat](https://wilcityservice.com/wp-content/uploads/2022/07/Adobe_Photoshop_CS3_jbkeygenexe__Activator_PCWindows_2022Latest.pdf) [or\\_PCWindows\\_2022Latest.pdf](https://wilcityservice.com/wp-content/uploads/2022/07/Adobe_Photoshop_CS3_jbkeygenexe__Activator_PCWindows_2022Latest.pdf) [https://htownkitchenandbath.com/2022/07/05/adobe-photoshop-2022-version-23-0-universal-keygen](https://htownkitchenandbath.com/2022/07/05/adobe-photoshop-2022-version-23-0-universal-keygen-free-pc-windows-updated-2022/)[free-pc-windows-updated-2022/](https://htownkitchenandbath.com/2022/07/05/adobe-photoshop-2022-version-23-0-universal-keygen-free-pc-windows-updated-2022/) [http://igpsclub.ru/social/upload/files/2022/07/TGpbTCWGlcMaN9kfYhdk\\_05\\_0865ec6f80ee9637a8cef0](http://igpsclub.ru/social/upload/files/2022/07/TGpbTCWGlcMaN9kfYhdk_05_0865ec6f80ee9637a8cef08f313709c5_file.pdf) [8f313709c5\\_file.pdf](http://igpsclub.ru/social/upload/files/2022/07/TGpbTCWGlcMaN9kfYhdk_05_0865ec6f80ee9637a8cef08f313709c5_file.pdf) <https://www.rahc.com.au/system/files/webform/cv/Photoshop-2021-version-22.pdf> [https://www.an.uy/upload/files/2022/07/CGm4O4gifVu6cLo4Rp3f\\_05\\_6979edd2a399fb6b1c8c6f48ca](https://www.an.uy/upload/files/2022/07/CGm4O4gifVu6cLo4Rp3f_05_6979edd2a399fb6b1c8c6f48ca9001db_file.pdf) [9001db\\_file.pdf](https://www.an.uy/upload/files/2022/07/CGm4O4gifVu6cLo4Rp3f_05_6979edd2a399fb6b1c8c6f48ca9001db_file.pdf)

[https://lfbridge.com/upload/files/2022/07/2XOZeXHIHwg62yjkiLzk\\_05\\_6979edd2a399fb6b1c8c6f48ca](https://lfbridge.com/upload/files/2022/07/2XOZeXHIHwg62yjkiLzk_05_6979edd2a399fb6b1c8c6f48ca9001db_file.pdf) [9001db\\_file.pdf](https://lfbridge.com/upload/files/2022/07/2XOZeXHIHwg62yjkiLzk_05_6979edd2a399fb6b1c8c6f48ca9001db_file.pdf)